# MANUAL

# OPC120P-F201-B17 Integration into SIMATIC TIA V13

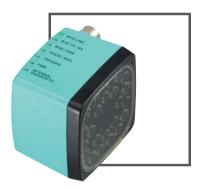

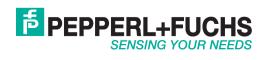

With regard to the supply of products, the current issue of the following document is applicable: The General Terms of Delivery for Products and Services of the Electrical Industry, published by the Central Association of the Electrical Industry (Zentralverband Elektrotechnik und Elektroindustrie (ZVEI) e.V.) in its most recent version as well as the supplementary clause: "Expanded reservation of proprietorship"

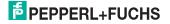

| 1 | Integrating hardware                                                      |    |
|---|---------------------------------------------------------------------------|----|
| - | 1.1 Installing the GSD file                                               |    |
|   | 1.2 Incorporating Optical Print Inspector                                 |    |
| 2 | Inserting function block and data module                                  | 99 |
| - |                                                                           |    |
| 3 | Function block description                                                |    |
| 3 | Function block description           3.1 Setting communication parameters |    |
| 3 | •                                                                         | 11 |

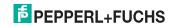

## 1 Integrating hardware

This section explains how to integrate the Optical Print Inspector via PROFINET. An example of integration is shown.

### 1.1 Installing the GSD file

You will find the current GSD file on our homepage http://www.pepperl-fuchs.com.

Installing the GSD file

- 1. Before installing a GSD file, close all hardware configuration projects.
- To install the GSD file, select Options > Install GSD files in the hardware configuration.

#### 1.2 Incorporating Optical Print Inspector

Incorporating Optical Print Inspector

1. To incorporate an Optical Print Inspector into your PROFINET, double-click on the PROFINET interface.

→ This opens the Properties window.

- 2. On the General tab, click on Ethernet addresses.
- 3. To create a new Ethernet subnet, click on Add new subnet.

| opc-f201 [M                                    | odule]                    |     |                          |         |                |  |  |
|------------------------------------------------|---------------------------|-----|--------------------------|---------|----------------|--|--|
| General                                        | IO tags                   | Sys | stem constants           | Texts   |                |  |  |
| <ul> <li>General</li> <li>Catalog i</li> </ul> | nformation                |     | Ethernet addre           | sses    |                |  |  |
| PROFINET interface [X1]     General            |                           |     | Interface networked with |         |                |  |  |
|                                                | addresses                 |     |                          | Subnet: | PN/IE_1        |  |  |
| <ul> <li>Advance</li> <li>Hardware</li> </ul>  | d options<br>identifier   |     |                          |         | Add new subnet |  |  |
| Identificatio<br>Hardware id                   | n & Maintenan<br>entifier | ce  | IP protocol              |         |                |  |  |

Figure 1.1 Inserting PROFINET IO system

 $\rightarrow$  A PROFINET IO system is now available to which you can connect new devices.

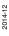

# PEPPERL+FUCHS

4. Drag the PROFINET module of the Optical Print Inspector from the catalog into the connection window and assign it to the corresponding IO controller.

| PLC 1<br>CPU 1516-3 PLC_1.PROFINET IO |                                  |         |
|---------------------------------------|----------------------------------|---------|
|                                       | opc-f201<br>OPC F200 Id<br>PLC_1 | DP-NORM |

Figure 1.2 PROFINET topology

- To identify the Optical Print Inspector in the subnet, from the menu bar select Online > Accessible devices.
- Select PN/IE in the list Type of PG/PC interface. Select your interface in the PG/PC list.

 $\mapsto$  A list appears containing all accessible bus devices.

| -                     | T<br>Accessible nodes of th | ype of the PG/PC interfac<br>PG/PC interfac<br>e selected interface: | and a second | E<br>(R) 82579LM Gigabit Netv | vork Connection 💌 💌 |
|-----------------------|-----------------------------|----------------------------------------------------------------------|--------------|-------------------------------|---------------------|
|                       | Device                      | Device type                                                          | Туре         | Address                       | MAC address         |
|                       | 1302pfn340                  | SIMATIC-PC                                                           | PN/IE        | 172.24.55.136                 | B8-CA-3A-C9-2B-3A   |
|                       | 1302pfn339                  | S7-PC                                                                | PN/IE        | 172.24.55.137                 | B8-CA-3A-CF-83-81   |
|                       | 1302pfn330                  | S7-PC                                                                | PN/IE        | 172.24.55.147                 | B8-CA-3A-CF-98-28   |
|                       | CPU 414-3 PN/DP             | CPU 414-3 PN/DP                                                      | 120000       | 172,24,55,181                 | 00-0E-8C-A7-A5-73   |
|                       | opc-f201                    | OPC F200 Ident S.                                                    |              | 172.24.55.186                 | 00-0D-81-02-63-25   |
| Flash LED             |                             |                                                                      |              |                               |                     |
| Online status informa | tion:                       |                                                                      |              |                               | <u>R</u> efresh     |
| ? Retrieving device   |                             |                                                                      |              |                               |                     |
|                       | ation retrieval completed.  |                                                                      |              |                               |                     |
|                       |                             |                                                                      |              |                               |                     |
| Display only prob     | lem renorts                 |                                                                      |              |                               |                     |

Figure 1.3 Browsing PROFINET

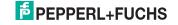

- Select the Optical Print Inspector from the list (in this example opc186) and click Show. To identify a device more easily, click on Flash LED. This causes the GOOD/BAD LED of the Optical Print Inspector to start flashing.
- To assign a PROFINET name and an IP address to the Optical Print Inspector, click on Online access > your PG/PC interface used > opcf201 in the project navigation. The designation opc-f201 is preset in the factory.
- Select Functions. Here you can assign an IP address and a PROFINET name to the device. To complete the process, click on Assign name or Assign IP address.

| Diagnostics     General                 | Functions                                                                                                    |  |
|-----------------------------------------|----------------------------------------------------------------------------------------------------|--|
| Diagnostic status<br>PROFINET interface | Assign IP address                                                                                                    |  |
| Functions                               | LAAC address:     100 -00 -81 -02 -63 -25     Accessible devices     172 .24 .55 .186     Subnet mask     255 .255 .255 .192     ✓ Use router     Router address:     172 .24 .55 .190     Assign # address |  |
|                                         | Assign name                                                                                                    |  |
|                                         | PROFINET device name: opc-201<br>Type: Encoders                                                                                                    |  |

Figure 1.4 Assigning IP address and PROFINET name

10. Double-click on the PROFINET module.

→ This opens the Properties window.

- 11. On the General tab, click on PROFINET interface > Ethernet addresses.
- 12. In the **IP protocol** area enter the IP address, and in the **PROFINET** area enter the PROFINET device name of the Optical Print Inspector.

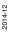

# PEPPERL+FUCHS

| rc1201-1201-817_ncil040                                           | nd_1300 V PEC_1[CPU 1310 31 | NVDP] + Distributed VO + PROFINET IO System (100 | Topology view   |
|-------------------------------------------------------------------|-----------------------------|--------------------------------------------------|-----------------|
| • opc-f201                                                        | 💌 🔜 🍓 🔛 🔍 ± 100%            |                                                  | a robology view |
|                                                                   |                             |                                                  |                 |
|                                                                   |                             |                                                  |                 |
| 10.20                                                             |                             |                                                  |                 |
| (B)                                                               |                             |                                                  |                 |
|                                                                   |                             |                                                  |                 |
| _                                                                 |                             |                                                  |                 |
| 1.000                                                             | DP-NORM                     |                                                  |                 |
| <b>2</b>                                                          | OF-NORM                     |                                                  |                 |
|                                                                   |                             |                                                  |                 |
|                                                                   |                             |                                                  |                 |
|                                                                   |                             |                                                  |                 |
|                                                                   |                             |                                                  |                 |
|                                                                   |                             |                                                  |                 |
| c-f201 [Module]                                                   |                             |                                                  | S Properties    |
|                                                                   | stem constants Texts        |                                                  |                 |
| General                                                           | Ethernet addresses          |                                                  |                 |
| Catalog information<br>PROFINET interface [X1]                    | Interface networked with    |                                                  |                 |
| General                                                           | internet networked man      |                                                  |                 |
| Ethemet addresses                                                 | Subnetr                     | PN/E_1                                           |                 |
| <ul> <li>Advanced options</li> <li>Hardware identifier</li> </ul> |                             | Add new subnet                                   |                 |
| Identification & Maintenance                                      | In second second            |                                                  |                 |
| Hardware identifier                                               | IP protocol                 |                                                  |                 |
|                                                                   | Use IP protocol             |                                                  |                 |
|                                                                   |                             | Set IP address in the project                    |                 |
|                                                                   |                             | IP address: 172.24.55.186                        |                 |
|                                                                   | 8                           | Subject marks: 255, 255, 255, 102                |                 |
|                                                                   |                             | Use router                                       |                 |
|                                                                   |                             | Router address: 0 .0 .0 .0                       |                 |
|                                                                   |                             | IP address is set directly at the device         |                 |
|                                                                   | PROFINET                    |                                                  |                 |
|                                                                   |                             | Generate PROFINET device name automatically      |                 |
|                                                                   |                             |                                                  |                 |
|                                                                   | PROFINET device name        |                                                  |                 |
|                                                                   | Converted name:             |                                                  |                 |

Figure 1.5 PROFINET module properties

- 13. To assign address areas for inputs and outputs, add the following modules from the catalog to the Optical Print Inspector:
  - Result counter: Good results
  - Result counter: Bad results
  - Read quality
  - Gray value
  - Software trigger
  - Result 64 bytes

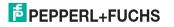

|       |                              | 2    | Topolog | y view    | & Netwo   | ork view 📑 Dev      | vice view  | Options               |                  |
|-------|------------------------------|------|---------|-----------|-----------|---------------------|------------|-----------------------|------------------|
| Devic | e overview                   | 0.4  |         |           |           |                     |            |                       |                  |
| 42    | Module                       | Rack | Slot    | 1 address | Q address | Туре                | Order no.  | ✓ Catalog             |                  |
|       | <ul> <li>opc-f201</li> </ul> | 0    | 0       |           |           | OPC F200 Ident Sys. | OPC120P-F2 | dearch>               | 111              |
|       | Interface                    | 0    | 0 inte_ |           |           | opc-f201            |            | Filter                |                  |
|       | Konfiguration_1              | 0    | 1       |           |           | Configuration       |            | Head module           |                  |
|       |                              | 0    | 2       |           |           |                     |            | ▼ Module              |                  |
|       |                              | 0    | 3       |           |           |                     |            | minodule     minodule |                  |
|       |                              | 0    | 4       |           |           |                     |            | result 8 byte         |                  |
|       | counter value GOOD_1         | 0    | 5       | 6465      |           | counter value GOOD  |            | result 4 byte         |                  |
|       | code quality_1               | 0    | 6       | 6871      |           | code quality        |            | result 12 byte        |                  |
|       | BAD value counter_1          | 0    | 7       | 6667      |           | BAD value counter   |            | result 32 byte        |                  |
|       |                              | 0    | 8       |           |           |                     |            | result 64 byte        |                  |
|       | current grey value_1         | 0    | 9       | 144145    |           | current grey value  |            | counter module        |                  |
|       | software trigger_1           | 0    | 10      |           | 01        | software trigger    |            | counter value         | 6000             |
|       |                              | 0    | 11      |           |           |                     |            | BAD value cou         |                  |
|       |                              | 0    | 12      |           |           |                     |            | • Configuration       |                  |
|       |                              | 0    | 13      |           |           |                     |            | Configuration         |                  |
|       |                              | 0    | 14      |           |           |                     |            | software trigge       | H                |
|       |                              | 0    | 15      |           |           |                     | 1          | configuration of      |                  |
|       |                              | 0    | 16      |           |           |                     |            | · Measurement mo      |                  |
|       | result 64 byte_1             | 0    | 17      | 063       |           | result 64 byte      |            | x position            | and a local date |
|       |                              |      |         |           |           |                     |            | v position            |                  |
|       |                              |      |         |           |           |                     |            | · in quality module   |                  |
|       |                              |      |         |           |           |                     |            | firmware versi        | on               |
|       |                              |      |         |           |           |                     |            | code quality          |                  |
|       |                              |      |         |           |           |                     |            | evaluation tim        | e                |
|       |                              |      |         |           |           |                     | _          | current grey va       |                  |
|       |                              |      |         |           |           |                     |            | configuration o       |                  |

Figure 1.6 PROFINET configuration

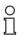

#### Note!

Only use the Result 64 bytes module.

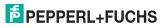

## Inserting function block and data module

Inserting function block and data module

- 1. Unzip the zip file.
- In the module folder, mark the function block OPC120P-F201, the associated instance data module iDB\_OPC120P-F201 and the UDT I/O address OPC\_Modules. Right-click on the marked entries and select Copy.
- 3. Right-click the destination project and select Insert.

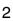

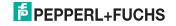

## 3 Function block description

The function block **OPC120P-F201-B17** and the associated instance data block are called by:

CALL OPC120P-F201-B17, iDB\_OPC120P-F201 (symbolic representation)

This module reads in a DataMatrix code and stores it in its instance data module. The I/O addresses and the individual communication modules are parameterized via the user-defined data type (UDT), and the parameters are then transferred to the function block as an input variable.

The following image shows the call of the function block and the variables to be parameterized.

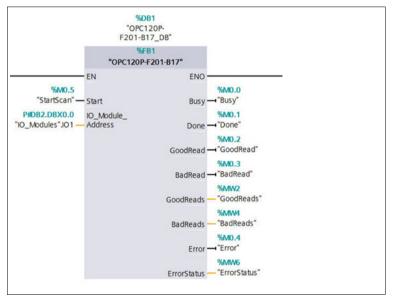

Figure 3.1 Calling function block

#### Input/output variables

| Name              | Data type | Input/output                 | Description                                     |
|-------------------|-----------|------------------------------|-------------------------------------------------|
| Start             | BOOL      | Input                        | Starts a read command (positive edge)           |
| IO_Module_Address | UDT       | Input                        | Hardware identifier of<br>communication modules |
| Busy              | BOOL      | Output                       | Command is being processed                      |
| Done              | BOOL      | Output                       | Command terminated                              |
| GoodRead          | BOOL      | BOOL Output New data present |                                                 |
|                   | •         | •                            |                                                 |

| Name        | Data type | Input/output | Description                        |
|-------------|-----------|--------------|------------------------------------|
| BadRead     | BOOL      | Output       | No data read                       |
| GoodReads   | WORD      | Output       | Counter value: successful reads    |
| BadReads    | WORD      | Output       | Counter value: failed reads        |
| Error       | BOOL      | Output       | Error occurred during processing   |
| ErrorStatus | WORD      | Output       | Status value: 0 = OK, -1 = Timeout |

#### 3.1

## Setting communication parameters

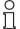

#### Note!

Only the modules used in the example are required by the function block **OPC120P-F201-B17** for processing.

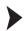

#### Setting communication parameters

1. Transfer the hardware identifiers defined in the hardware configuration for the individual modules to the UDT **I/O address OPC\_Modules**. Ensure that you enter the hardware identifiers of the modules and not of the I/O devices.

| Image: Second Second                         | and the second second s | -   |   | Module                 |   |        |        |         |                                 |                        |
|----------------------------------------------------------------------------------------------------|----------------------------------------------------------------------------------------------------|-----|---|------------------------|---|--------|--------|---------|---------------------------------|------------------------|
| or excess         OPD curving, 1         0         0         0         0         0         0         0         0         0         0         0         0         0         0         0         0         0         0         0         0         0         0         0         0         0         0         0         0         0         0         10         0         10         0         11         0         11         0         11         0         11         0         11         0         13         10         0         11         0         13         10         0         13         10         0         13         14         14         14         14         14         14         14         14         14         14         14         14         14         14         14         14         14         14         14         14         14         14         14         14         14         14         14         14         14         14         14         14         14         14         14         14         14         14         14         14         14 <th14< th="">         14         <th14< th="">         14<td></td><td>- 0</td><td></td><td>opc-f201     interface</td><td></td><td>0</td><td></td><td></td><td>OPC F200 Ident Sys.<br/>opc-f201</td><td>Order no.<br/>OPC120P-F</td></th14<></th14<>                                                                                                    |                                                                                                    | - 0 |   | opc-f201     interface |   | 0      |        |         | OPC F200 Ident Sys.<br>opc-f201 | Order no.<br>OPC120P-F |
| or excess         000 quint_1         0         00.41         000 quint_1         0         00.47         800 quint contert           0000 quint contert         0         7         66.47         800 quint contert         0         8         64.47         800 quint contert         0         9         144.145         current grey value           content grey value         0         10         0         10         0         10         0         11         0         11         0         11         0         11         0         11         0         11         0         11         0         11         0         11         0         11         0         11         0         11         0         11         0         11         0         11         0         11         0         11         0         11         0         11         0         11         0         11         0         11         0         11         0         11         0         11         0         11         0         11         0         11         0         11         0         11         0         11         0         11         0         11         0                                                                                                    | -                                                                                                    |     | - | In the same party of   | - | -      | 64.65  | _       | Transfer Labor COV              | -                      |
| Maximum         Mode value counter_1         0         7         65-67         Mode value counter           Counter days value_1         0         6         6         6         6         6         6         6         6         6         6         6         6         6         6         6         6         6         6         6         6         6         6         6         6         6         6         6         6         6         6         6         6         6         6         6         6         6         6         6         6         6         6         6         6         6         6         6         6         6         6         6         6         6         6         6         6         6         6         6         6         6         6         6         6         6         6         6         6         6         6         6         6         6         6         6         6         6         6         6         6         6         6         6         6         6         6         6         6         6         6         6         6         6         6         6                                                                                                    |                                                                                                    |     |   |                        | 0 |        |        |         |                                 | -                      |
| Lafbarer trigger_1 0 10 0.1 software trigger<br>0 12<br>0 0<br>0 0<br>0 0<br>0 0<br>0 0<br>0 0<br>0 0<br>0 0<br>0 0<br>0                                                                                                    |                                                                                                    |     |   |                        | 0 | 7      | 6667   |         |                                 |                        |
|                                                                                                    |                                                                                                    |     |   |                        | 0 |        |        |         |                                 |                        |
| 0 12<br>0 13<br>0 14<br>0 15<br>0 15                                                                                                    |                                                                                                    |     |   | software trigger_1     | 0 |        |        | 01      | software trigger                |                        |
| 0 13<br>0 14<br>0 15<br>0 16                                                                                                    |                                                                                                    |     |   |                        | 0 |        |        |         |                                 |                        |
| 0 14<br>0 15<br>0 76                                                                                                    |                                                                                                    |     | 1 |                        |   |        |        |         |                                 |                        |
| 0 16                                                                                                    |                                                                                                    |     | 1 |                        | 0 |        |        |         |                                 |                        |
|                                                                                                    |                                                                                                    |     | 1 |                        | 0 | 15     |        |         |                                 |                        |
| result 64 byte_1 0 17 063 result 64 byte                                                                                                    |                                                                                                    |     | 1 |                        | 0 |        |        |         |                                 |                        |
|                                                                                                    |                                                                                                    | 1   |   | result 64 byte_1       | 0 | 17     | 063    |         | result 64 byte                  |                        |
|                                                                                                    |                                                                                                    | 1   | 6 |                        |   | 16     | _      |         |                                 | 3.                     |
| curver value GOD0_1 [Module] September 2 September 2 S |                                                                                                    | 1   |   |                        |   | Proper | ties 1 | Limfo 🚯 | 1 Diagnostics                   |                        |

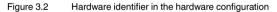

 Declare a new variable (e.g., in a global data module) as the UDT I/O address OPC\_Modules so that it can be transferred at the UDT input of the function block.

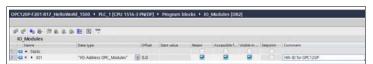

Figure 3.3 Variables declaration in global data block

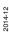

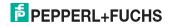

3. You can then assign the hardware identifiers, e.g., OB1, to the UDT variable set up previously.

```
1
         т.
               268
 2
         т
                "IO Modules".IO1.GoodRead_Counter
 3
         T.
               278
        L 278
T "IO_Modules".IO1.ReadingQuality
 4
        L 276
T "IO_Modules".IO1.BadRead_Counter
 5
 6
             284
"IO_Modules".IO1.GreyScale
 7
         L
8
        т
              277
9
         L
              "IO Modules".IO1.SoftwareTrigger
10
         т
              274
11
         L
12
        т
               "IO Modules".IO1.Result64Byte
```

Figure 3.4 Assigning the I/O addresses to the UDT variable

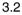

## Scanning Data Matrix code

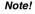

Evaluate Busy and Done before you start a new read command.

To start a read process, the input variable Start must be triggered. This variable reacts to a positive edge change. Busy then changes to HIGH. Done and Error change to LOW.

#### GoodRead

After a successful read, Busy changes to LOW. Done and GoodRead change to HIGH. In addition, the output GoodReads increases by 1.

| Start    |  |
|----------|--|
| Busy     |  |
| Done     |  |
| GoodRead |  |

Figure 3.5 GoodRead signal curve

#### BadRead

After a failed read, Busy changes to LOW. Done, BadRead and Error change to HIGH. In addition, the output BadReads increases by 1.

For an accurate error analysis, you can evaluate the output ErrorStatus.

| Start      |                      |      |
|------------|----------------------|------|
| Busy       |                      |      |
| Done       |                      |      |
| BadRead    |                      |      |
| Error      |                      | 5    |
| Figure 2.6 | PadPaad signal surve | 2014 |

Figure 3.6 BadRead signal curve

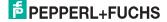

о П

# 4 Fault repair

| Fault pattern                                                              | Possible cause and remedy                                                                                                    |
|----------------------------------------------------------------------------|----------------------------------------------------------------------------------------------------|
| Device does not respond to trigger<br>command (no PLC error, no bus error) | Communication not initialized <ul> <li>Regenerate and reload the instance data block.</li> </ul>                                                                                                    |
| Inserting the function block causes PLC errors                             | <ul> <li>Hardware configuration not consistent with function block circuitry</li> <li>Check the input/output address and the length specified.</li> <li>Check the PROFINET device name and the IP address.</li> </ul> |
| Bus error during communication via<br>PROFINET                             | <ul> <li>Faulty hardware configuration</li> <li>Check whether you are using only the <b>Result 64 byte</b> module.</li> <li>Check the PROFINET device name and the IP address.</li> </ul>                             |
| Function block status <b>Busy</b> is permanently HIGH                      | Consequence of a communication error<br>Regenerate and reload the instance data<br>block.                                                                                                    |
| ErrorStatus displays value -1                                              | <ul><li>Timeoutoccurred</li><li>Check the connection between the PLC and the bus devices.</li><li>Check the device power supply.</li></ul>                                                                            |

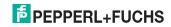

# FACTORY AUTOMATION – SENSING YOUR NEEDS

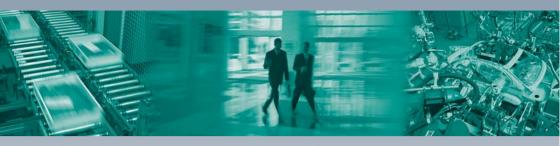

#### **Worldwide Headquarters**

Pepperl+Fuchs GmbH 68307 Mannheim · Germany Tel. +49 621 776-0 E-mail: info@de.pepperl-fuchs.com

#### **USA Headquarters**

Pepperl+Fuchs Inc. Twinsburg, Ohio 44087 · USA Tel. +1 330 4253555 E-mail: sales@us.pepperl-fuchs.com

#### Asia Pacific Headquarters

Pepperl+Fuchs Pte Ltd. Company Registration No. 199003130E Singapore 139942 Tel. +65 67799091 E-mail: sales@sg.pepperl-fuchs.com

# www.pepperl-fuchs.com

Subject to modifications Copyright PEPPERL+FUCHS • Printed in Germany DEPPERL+FUCHS SENSING YOUR NEEDS

> TDOCT-3915AENG 12/2014